# Zasady bezpieczeństwa w internecie

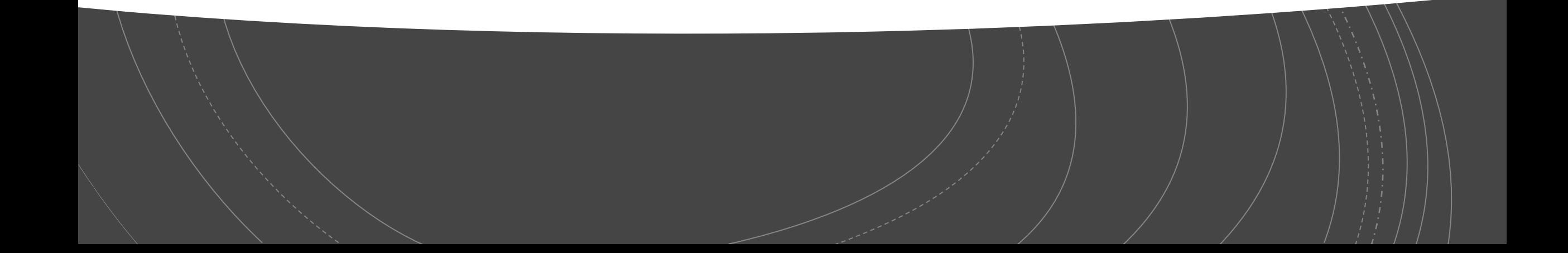

Internet zdążył na dobre zadomowić się w ludzkiej świadomości i wielu z nas ciężko byłoby się bez niego obejść. Sposób, w jaki korzysta się z dobrodziejstw sieci, też jest dla nas oczywisty.

## Internet w pigułce

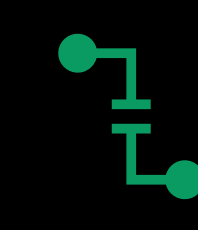

Pod koniec lat 80 internet był udostępniany publicznie do celów biznesowych. Rozrósł się od 0.5 miliona użytkowników poczty elektronicznej.

Н

Obecnie jest on wykorzystywany do badań, handlu, płatności, transmisji filmów, czy muzyki.

## Pojawiające się zagrożenia w cyfrowym świecie

### Chroń swoją prywatność !

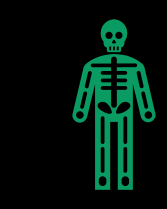

Nie podawaj swoich danych osobowych, takich jak: imi ę, nazwisko, numer telefonu czy adres domowy.

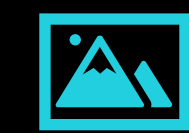

Zadbaj o swój wizerunek. Je śli publikujesz w sieci swoje zdj ęcia, zadbaj, by widzieli je tylko Twoi znajomi. Nie umieszczaj w sieci zdjęć, które mog ą Ci zaszkodzi ć dzi ś lub za jaki ś czas

### Nie ufaj osobom poznanym w sieci !

Nigdy nie mo żna w 100% zaufa ć komu ś poznanemu w sieci. Nie spotykaj si ę z osobami poznanymi w internecie. O propozycjach spotkania od internetowych znajomych informuj rodziców.

### Szanuj innych w sieci w sieci !

Pami ętaj, by traktowa ć innych z szacunkiem. Swoje zdanie wyra żaj, nie obra żaj ąc nikogo. Nie reaguj agresj ą na agresj ę .

Jeśli jesteś małoletnim użytkownikiem internetu mów jeśli coś Cię zaniepokoi!

W sytuacji, kiedy ktoś lub coś Cię w internecie zaniepokoi lub wystraszy, koniecznie opowiedz o tym rodzicom lub innej zaufanej osobie dorosłej. Możesz w takiej sytuacji skontaktować się z Telefonem Zaufania dla Dzieci i Młodzieży, dzwoniąc pod bezpłatny numer **[116](https://www.116111.pl/) 111**.

#### Problemy o charakterze konsumenckim

**Pozyskiwanie danych osobowych bez wiedzy użytkownika;**

- ❑podczas wypełniania formularzy rejestracyjnych, formularzy zamówienia w sklepach internetowych;
- ❑gdy wchodzimy na niektóre strony internetowe, poprzez tzw. **cookies,** czyli pliki, które zapisywane są automatycznie na dysku twardym i gromadzące podstawowe dane o użytkowniku;
- ❑programy typu **spyware** mające na celu śledzenie najważniejszych działań użytkownika;
- ❑poprzez tzw. **phishing** tzn. podszywanie się pod firmy, instytucje godne zaufania i wysyłanie wiadomości do użytkowników z prośbą o podanie pewnych pilnych danych;

#### Problemy o charakterze konsumenckim

❑**Wysyłanie niezamówionych informacji handlowych tzn. spamów;**

❑ **Programy, które dokonują przełączenia modemowego użytkownika sieci bez jego wiedzy ze standardowego połączenia na droższe.** Celem jest oczywiście zmuszenie konsumenta do płacenia wyższych rachunków telefonicznych. Cel ten osiąga przy pomocy tzw. **dialerów internetowych;**

#### ❑**Podejmowanie transakcji finansowych (zakupy on-line) przez dzieci;**

Bardzo ważne jest stosowanie nowoczesnych systemów zabezpieczeń mających na **celu** ochronę konsumentów. Jednakże bardzo dużą wagę do problemu zagrożeń wynikających z korzystania z Internetu należy przykładać do edukacji konsumentów. Dzięki temu będą oni wiedzieli jak uniknąć pułapek oszustów.

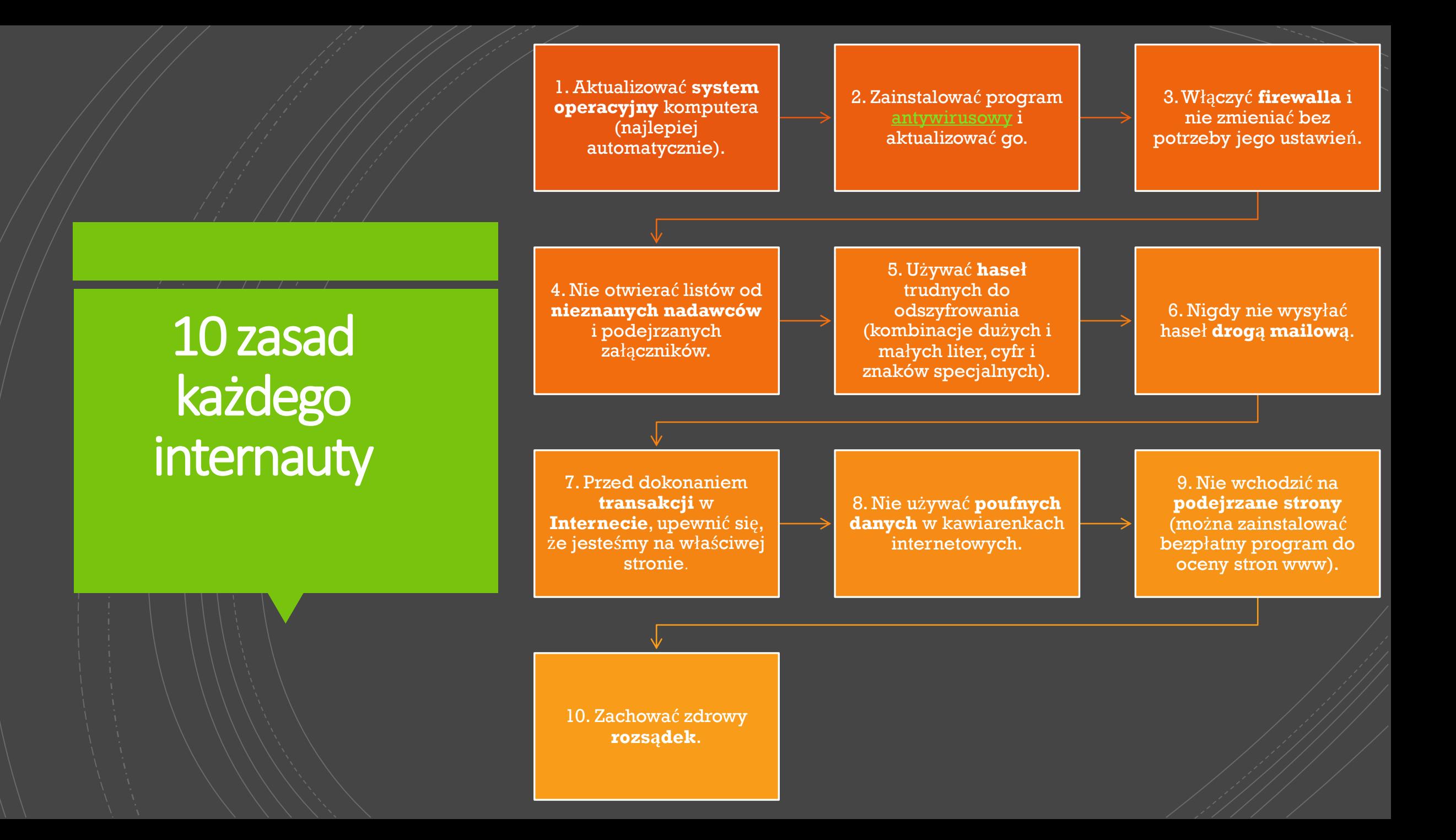

#### Czy już wiesz jak pozostać bezpiecznym w sieci?

Pamiętaj, aby zawsze z uwagą poruszać się po internecie. Każdy nieprzemyślany ruch może prowadzić do poważnego zagrożenia Twoich danych i urządzeń. Zapamiętaj powyższe porady i stosuj się do nich każdego dnia. Aby móc korzystać z Internetu bez obaw, zastanów się nad zaopatrzeniem w skuteczny program antywirusowy, który nie będzie wpływał ujemnie na codziennie użytkowanie urządzenia.

Pamiętajcie, że wszystko zależy od was. Sami decydujecie, w jakie działalności się zaangażować i jakie informacje udostępnić !

## Źródła :

- https://www.bing.com/images/search?view=detailV2&ccid=UbICrj1A& id=106B91F1A6B451CC887261DE65ED77B8A46DA0ED&thid=OIP.UbIC rj1AzJXW1RAAhB4x4QHaE8&mediaurl=https%3a%2f%2fwww.isotader. com%2fwp-content%2fuploads%2f2012%2f10%2fproteccion-dedatos1.jpg&exph=912&expw=1368&q=bezpiecze%c5%84stwo+w+inte rnecie&.simid=607998623889752683&selectedIndex=122&ajaxhist=0, dostęp 17.05.2020 r., godz. 12.38
- https://pclab.pl/art33917.html, dostęp 17.05.2020 r., godz. 21.54
- https://www.infor.pl/prawo/prawa-konsumenta/konsument-wsieci/84095,Jakie-zagrozenia-moga-nas-spotkac-w-Internecie.html, dostęp 17.05.2020 r., godz. 21.55
- https://bitdefender.pl/8-wskazowek-jak-pozostac-bezpiecznympodczas-przegladania-sieci/, dostęp 17.05.2020 r., godz. 21.56